- Lien de partage pour les formulaires des sorties scolaires <https://cloud-aca.ac-besancon.fr/index.php/s/G5Nmfm7sCYAfZLW>
- Consignes de téléchargement qui vous permettront d'accéder aux documents au format Pdf modifiable :

1/ Cocher le document souhaité puis cliquer sur actions pour télécharger le document

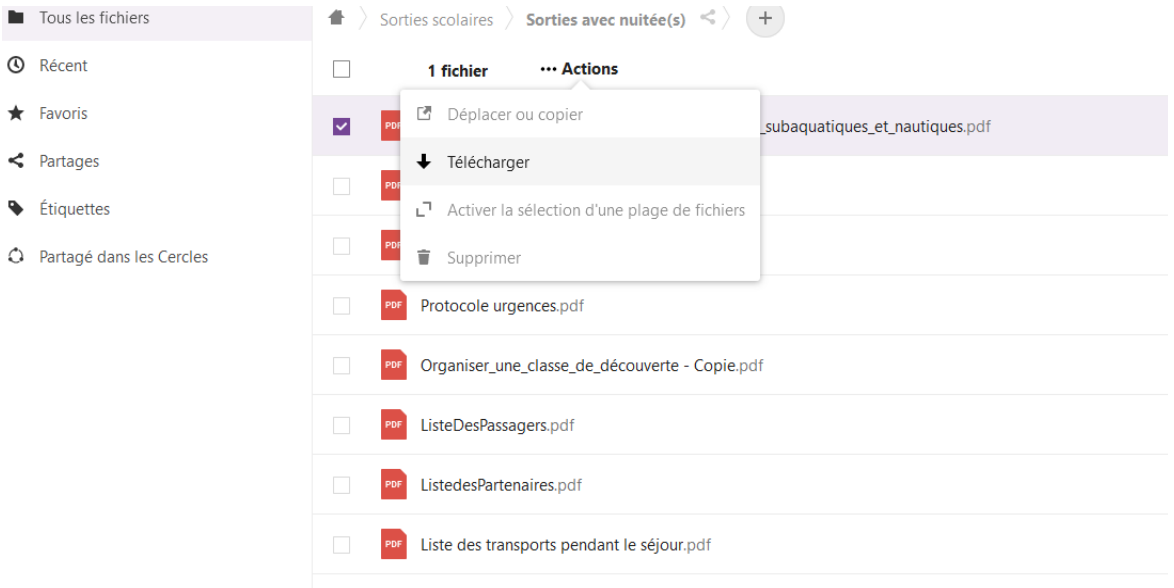

2/ Pour télécharger l'ensemble des documents, il suffit de cocher la case au-dessus à gauche puis cliquer sur actions

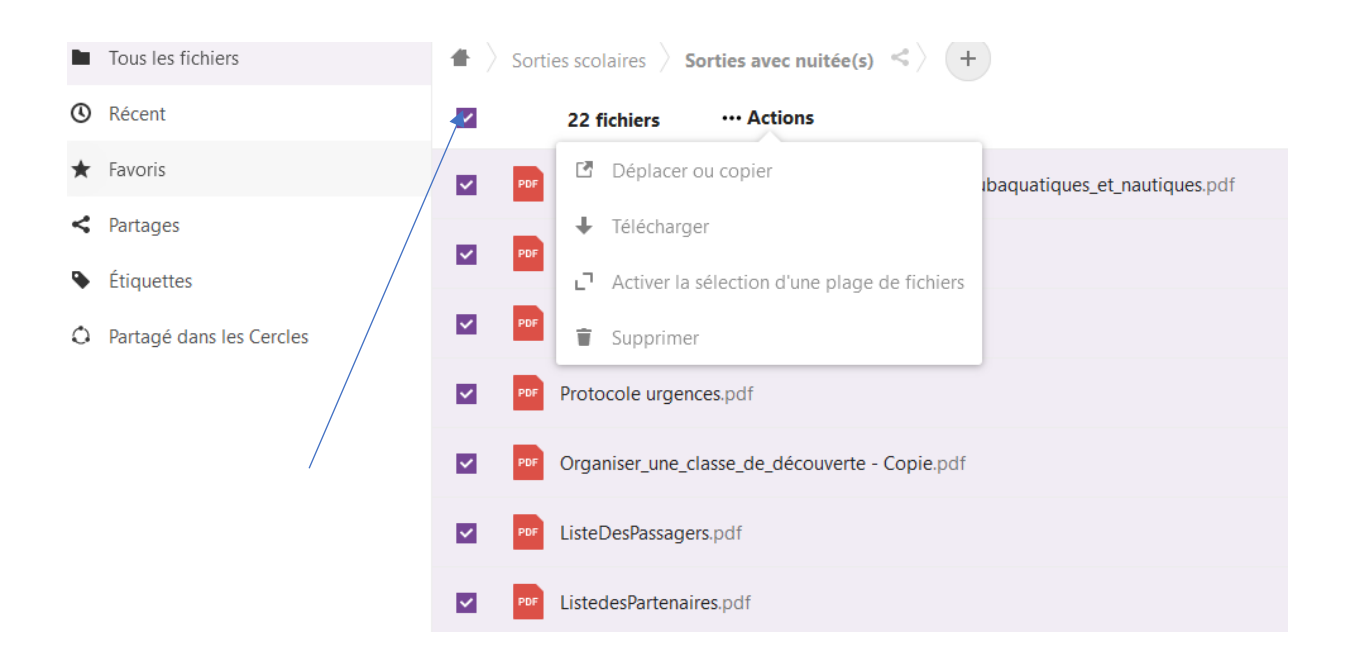